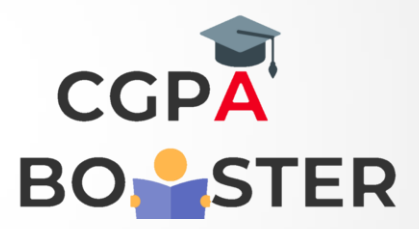

## Solution Code

```
import java.util.Scanner;
public class StringSwap 
{
      public static void main (String[] args) throws java.lang.Exception
      {
           Scanner sc = new Scanner(System.in);
           System.out.print("Enter First String : ");
           String str1 = sc.nextLine();
System.out.print("Enter Second String : ");
String str2 = sc.nextLine();
System.out.println("\nBefore Swapping :");
System.out.println("Str1 : "+str1);
System.out.println("Str2 : "+str2);
```

```
 str1=str2+str1;
 str2=str1.replace(str2,"");
 str1=str1.replace(str2,"");
```
System.out.println("\nAfter Swapping :");

```
 System.out.println("Str1 : "+str1);
```
System.out.println("Str2 : "+str2);

 $\{1, 2, \ldots \}$ 

}

## Coding Lab – CGPA Booster